# **Table of Contents**

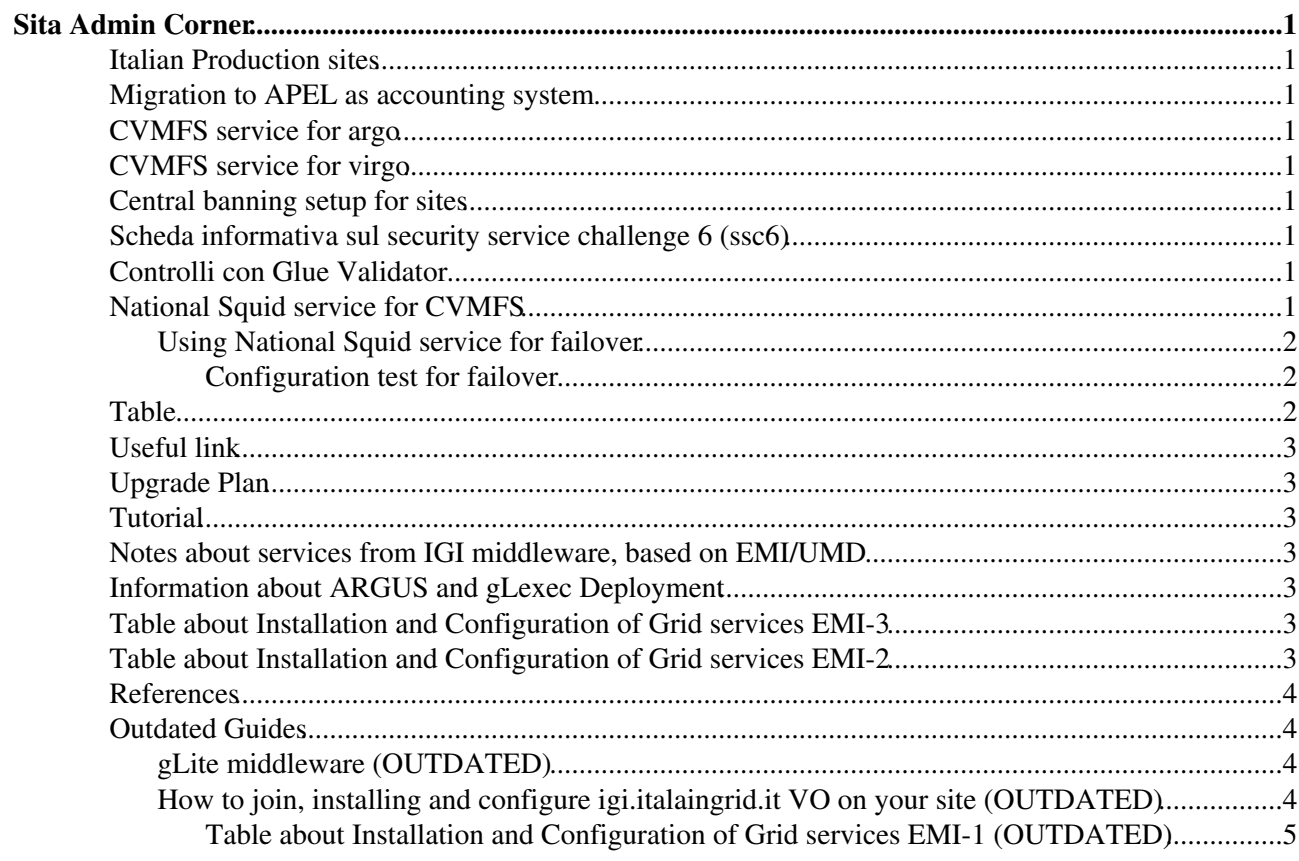

# <span id="page-1-0"></span>**Sita Admin Corner**

# <span id="page-1-1"></span>**Italian Production sites**

you can find [here](https://wiki-igi.cnaf.infn.it/twiki/bin/view/SiteAdminCorner/SitesResources) the list of Italian sites.

# <span id="page-1-2"></span>**Migration to APEL as accounting system**

Information on [how to install APEL](https://wiki-igi.cnaf.infn.it/twiki/bin/view/SiteAdminCorner/ApelDeployment) in a resource centre

# <span id="page-1-3"></span>**CVMFS service for argo**

[CVMFSArgo](https://wiki-igi.cnaf.infn.it/twiki/bin/view/SiteAdminCorner/CVMFSArgo)

# <span id="page-1-4"></span>**CVMFS service for virgo**

**[CVMFSVirgo](https://wiki-igi.cnaf.infn.it/twiki/bin/view/SiteAdminCorner/CVMFSVirgo)** 

# <span id="page-1-5"></span>**Central banning setup for sites**

Howto for NGI\_IT sites only available [here](https://wiki-igi.cnaf.infn.it/twiki/bin/view/SiteAdminCorner/NGI_ITCentralBanning)

# <span id="page-1-6"></span>**Scheda informativa sul security service challenge 6 (ssc6)**

Informazioni utili ai siti che partecipano alla [simulazione di un incidente di sicurezza](https://wiki-igi.cnaf.infn.it/twiki/bin/view/SiteAdminCorner/NGI_ITSSC6)

# <span id="page-1-7"></span>**Controlli con Glue Validator**

[Informazioni](https://wiki-igi.cnaf.infn.it/twiki/bin/view/SiteAdminCorner/GlueValidatorCheck) sullo strumento e segnalazioni degli errori

# <span id="page-1-8"></span>**National Squid service for CVMFS**

If you are going to run jobs on your cluster using CernVM-FS you should also use squids to cache data at your site. In case you decide to not install a squid service at your site or in case of failover at your site, Italian NGI provide a National squid service accessible **only by registered italian sites**.

We have two squids with ACLs based source and destination. If you decide to use this service, please open a ticket through [XGUS](https://xgus.ggus.eu/ngi_it/) providing:

- the network information of your WNs (eg 131.154.101.0/255.255.255.0);
- the cvmfs server(s) your WNs need to contact (eg: cvmfs-gridit.cnaf.infn.it);
- add the line CVMFS\_HTTP\_PROXY="http://squid01.cnaf.infn.it:3128|http://squid02.cnaf.inf to the configuration of the cvmfs client on each WN (usually under  $/etc/cents/confiq.d/$ ).

#### Eg. for VO gridit: /etc/cvmfs/config.d/gridit..conf:CVMFS\_HTTP\_PROXY="http://squid01.cnaf.infn.it:3128[|http://squid02.cnaf.infn.it:3128"](http://squid02.cnaf.infn.it:3128)

### <span id="page-2-0"></span>**Using National Squid service for failover**

If you run local squid service, you can also add the national squid servers for failover case. CVMFS\_HTTP\_PROXY is used to specify the squid server(s) to be used for local caching. It supports both load balance and failover:

- **failover mode**: use a semicolon (<http://squid1.localdomain:3128;http://squid2.localdomain:3128> )
- **load balance mode**: use a pipe (<http://squid1.localdomain.3128|http://squid2.localdomain:3128> )
- **both for failover and load balance** (<http://squid1.localdomain:3128|http:squid2.localdomain:3128;http://squid01.cnaf.infn.it:3128|http://squid02.cnaf.infn.it:3128> )

#### <span id="page-2-1"></span>**Configuration test for failover**

#### Thanks to E. Mazzoni, INFN-PISA.

```
# cmssquid.pi.infn.it and cmssquid2.pi.infn.it primary group, squid01.cnaf.infn.it and squid01.cn
```

```
# Normal behaviour
[root@stormgf1 ~]# cvmfs_talk -i belle.cern.ch proxy info
Load-balance groups:
[0] http://cmssquid.pi.infn.it:3128, http://cmssquid2.pi.infn.it:3128
[1] http://squid01.cnaf.infn.it:3128, http://squid02.cnaf.infn.it:3128
Active proxy: [0] http://cmssquid.pi.infn.it:3128 
# Failover behaviour (cmssquid.pi.infn.it and cmssquid2.pi.infn.it denied by acl on router)
[root@stormgf1 ~]# cvmfs_talk -i belle.cern.ch proxy info
Load-balance groups:
```

```
[0] http://cmssquid2.pi.infn.it:3128, http://cmssquid.pi.infn.it:3128
[1] http://squid02.cnaf.infn.it:3128, http://squid01.cnaf.infn.it:3128
```

```
Active proxy: [1] http://squid02.cnaf.infn.it:3128
```
# <span id="page-2-2"></span>**Table**

List of the cvmfs servers and sites supported by national squid server.

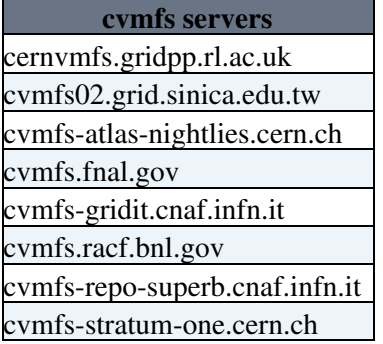

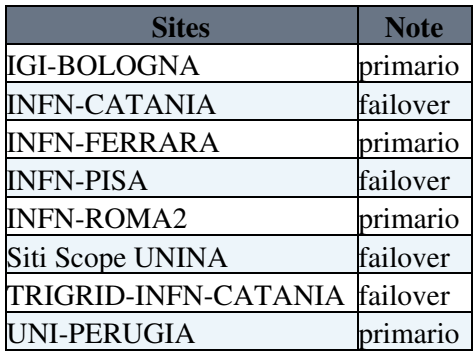

# <span id="page-3-0"></span>**Useful link**

- [EGI CVMFS Task Force](https://wiki.egi.eu/wiki/CVMFS_Task_Force)
- [CVMFS home page](http://cernvm.cern.ch/portal/filesystem)
- [CVMFS Beyond LHC Computing](https://indico.egi.eu/indico/getFile.py/access?contribId=7&resId=0&materialId=slides&confId=1235)

# <span id="page-3-1"></span>**Upgrade Plan**

• [SHA-2 Compliant Campaign](https://wiki-igi.cnaf.infn.it/twiki/bin/view/SiteAdminCorner/SHA-2CompliantCampaign)

# <span id="page-3-2"></span>**Tutorial**

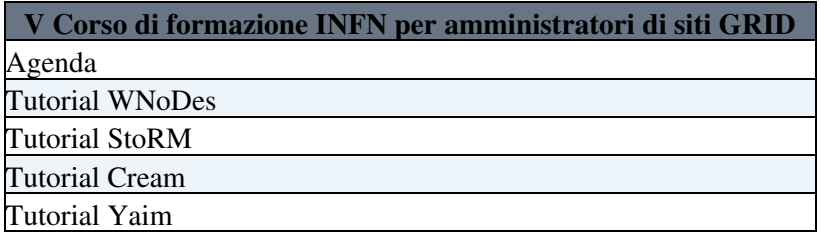

# <span id="page-3-3"></span>**Notes about services from IGI middleware, based on EMI/UMD**

**These notes are provided by site admins on a best effort base as a contribution to the IGI communities and MUST not be considered as a subsitute of the [Official IGI documentation](http://wiki.italiangrid.it/twiki/bin/view/IGIRelease/IgiEmi) .** This document is addressed to site administrators responsible for middleware installation and configuration.

# <span id="page-3-4"></span>**Information about ARGUS and gLexec Deployment**

\* **[Actions](https://wiki-igi.cnaf.infn.it/twiki/bin/view/SiteAdminCorner/ARGUSandGLEXECInstallations)** for site-admins

# <span id="page-3-5"></span>**Table about Installation and Configuration of Grid services EMI-3**

The core services are those that are typically shared by multiple VOs and which interact with the resources made available at the Grid Site level. They should not be installed at Site level.

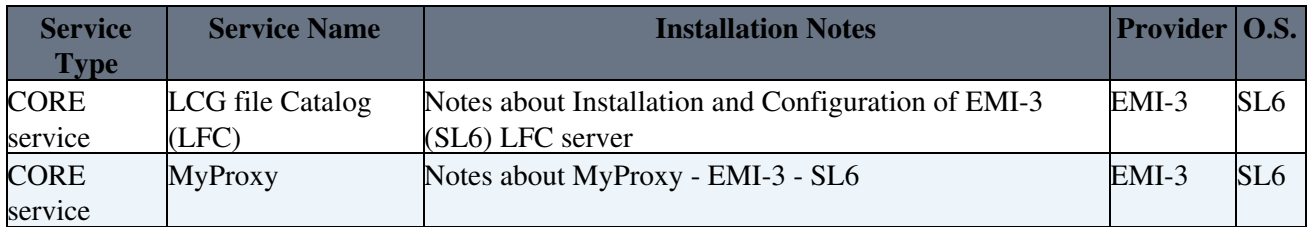

# <span id="page-3-6"></span>**Table about Installation and Configuration of Grid services EMI-2**

The core services are those that are typically shared by multiple VOs and which interact with the resources made available at the Grid Site level. They should not be installed at Site level.

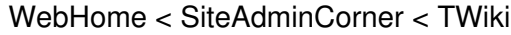

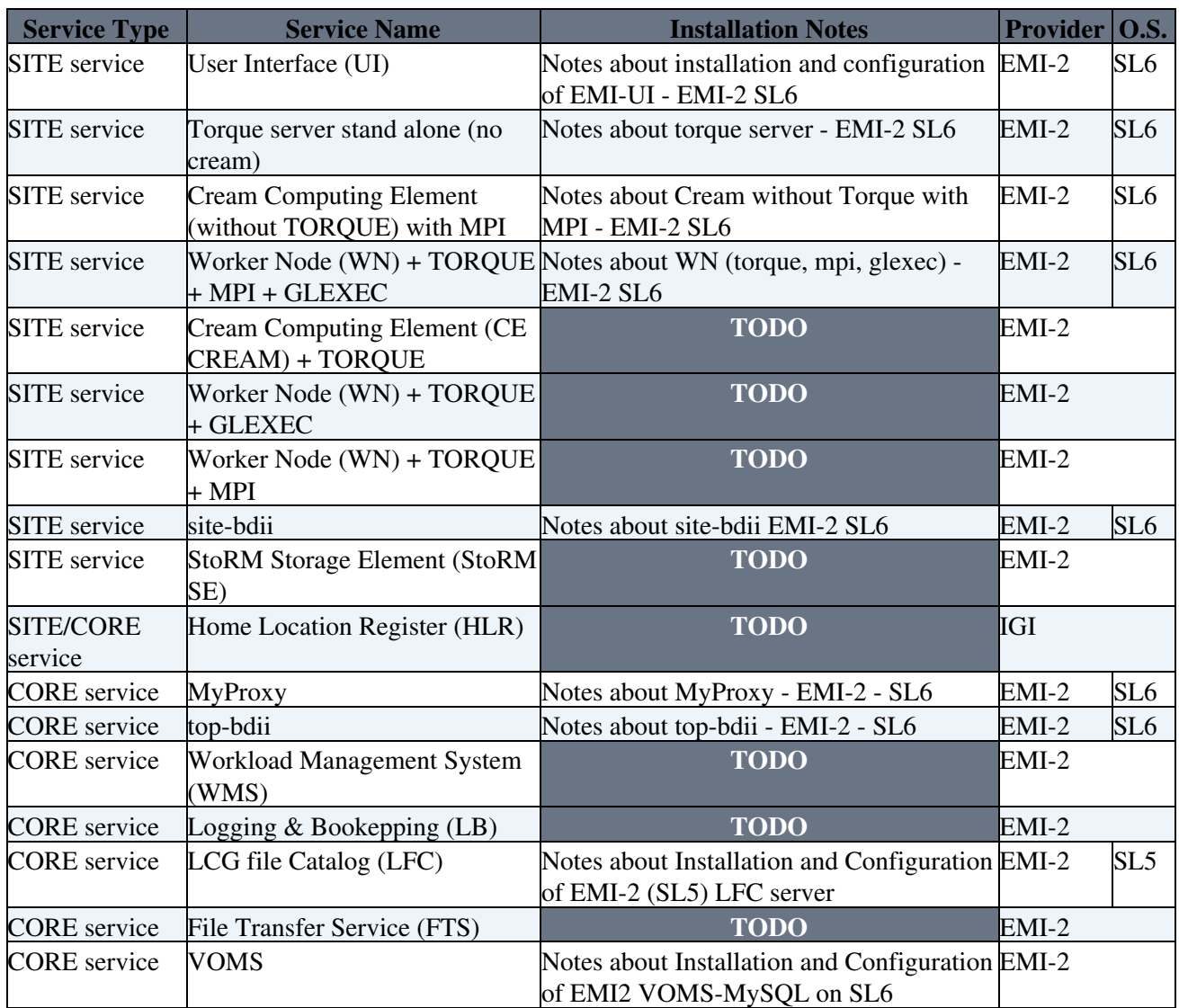

## <span id="page-4-0"></span>**References**

- 1. [About IGI Italian Grid infrastructure](http://www.italiangrid.it/)
- 2. [About IGI Release](http://wiki.italiangrid.it/twiki/bin/view/IGIRelease/WebHome)
- 3. [IGI Official Installation and Configuration guide](http://wiki.italiangrid.it/twiki/bin/view/IGIRelease/IgiEmi)
- 4. [Troubleshooting Guide for Operational Errors on EGI Sites](https://wiki.egi.eu/wiki/Tools/Manuals/SiteProblemsFollowUp)
- 5. [Grid Administration FAQs page](https://wiki.egi.eu/wiki/Tools/Manuals/AdministrationFaq)

# <span id="page-4-1"></span>**Outdated Guides**

### <span id="page-4-2"></span>**gLite middleware (OUTDATED)**

[Notes about services based on gLite middleware](https://wiki-igi.cnaf.infn.it/twiki/bin/view/SiteAdminCorner/NotesAboutServicesBasedOnGLiteMiddleware)

### <span id="page-4-3"></span>**How to join, installing and configure igi.italaingrid.it VO on your site (OUTDATED)**

[How to join, installing and configure igi.italaingrid.it VO on your site](https://wiki-igi.cnaf.infn.it/twiki/bin/view/SiteAdminCorner/HowToEnableIGI)

### <span id="page-5-0"></span>**Table about Installation and Configuration of Grid services EMI-1 (OUTDATED)**

The core services are those that are typically shared by multiple VOs and which interact with the resources made available at the Grid Site level. They should not be installed at Site level.

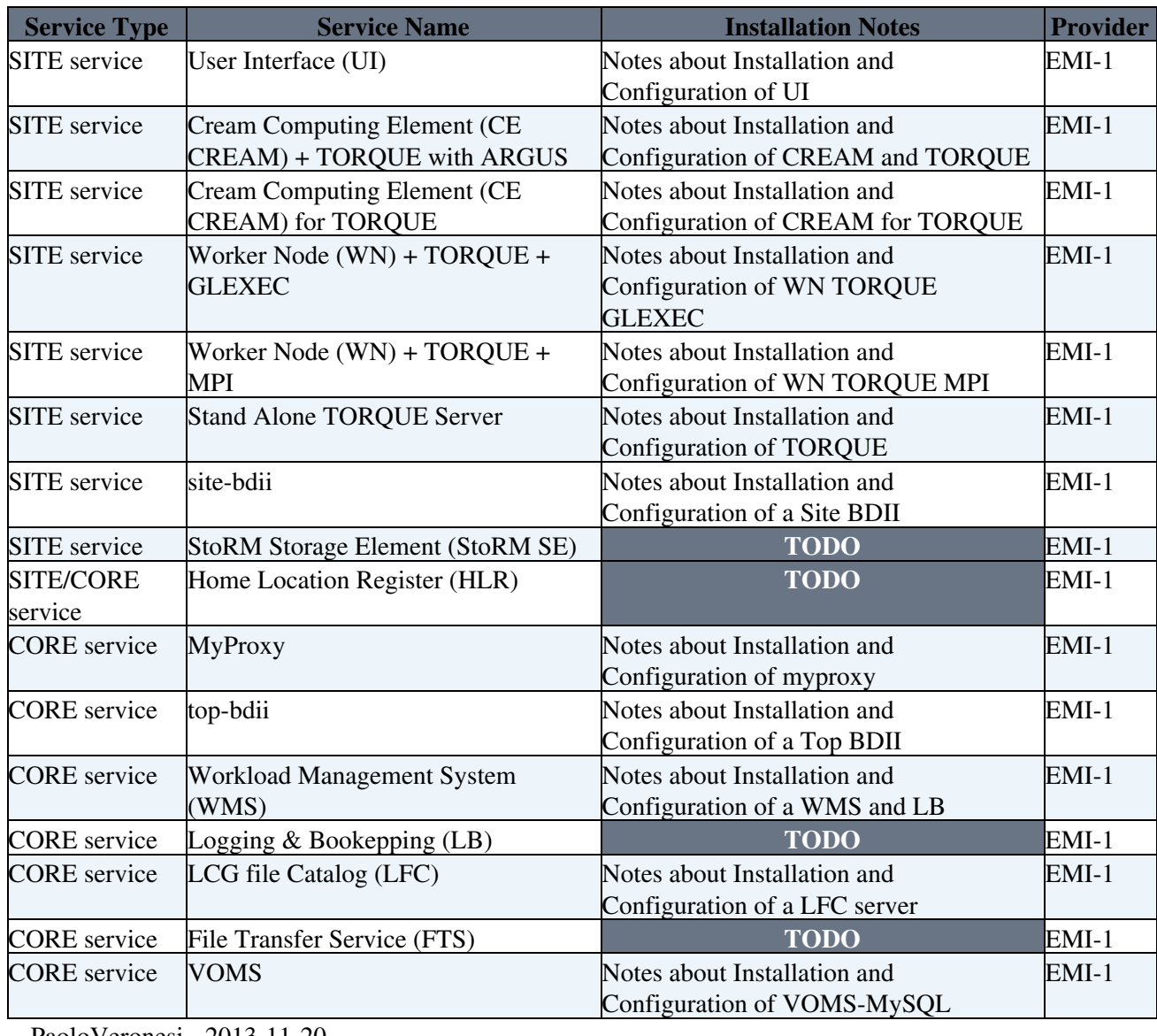

-- [PaoloVeronesi](https://wiki-igi.cnaf.infn.it/twiki/bin/view/Main/PaoloVeronesi) - 2013-11-20

This topic: SiteAdminCorner > WebHome Topic revision: r70 - 2014-10-08 - AlessandroPaolini

[C](http://twiki.org/)opyright © 2008-2019 by the contributing authors. All material on this collaboration platform is the property of the contributing authors.

Ideas, requests, problems regarding TWiki? [Send feedback](mailto:grid-operations@lists.cnaf.infn.it?subject=TWiki%20Feedback%20on%20SiteAdminCorner.WebHome)